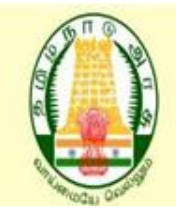

**DISTRICT RECRUITMENT BUREAU** 

**COOPERATIVE DEPARTMENT** 

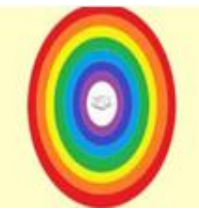

## **Instructions For Applying District Recruitment Bureau Through Online**

**HOW TO APPLY Step 1: Open any browser either Mozilla Firefox (or) Internet explorer (or) Google Chrome type the link [www.tvrdrb.in](http://www.tvrdrb.in/). After browsing this link, the following page will be opened.**

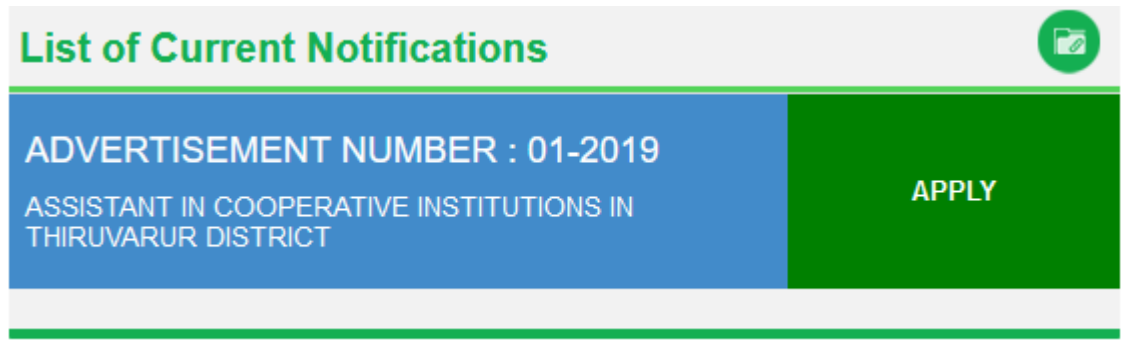

**Step 2 : To apply click any of the link given** 

**ADVERTISEMENT NUMBER : 01-2019 Assistant in cooperative institutions in Tiruvarur District.**

Step3: In this page, if you are already applied, you have to click Apply Now **button. After clicking Apply Now button, the following dialogue will be opened.**

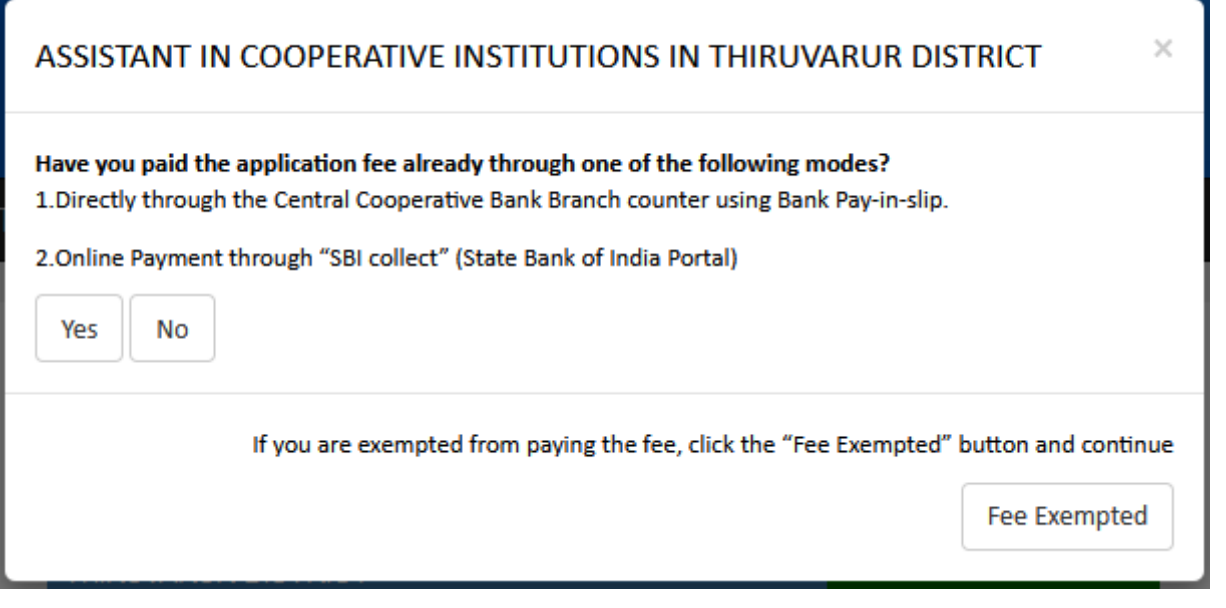

**Step 4 : In this dialogue, if you are already paid the application fee through Offline payment - Central Cooperative Bank (or) Online payment - SBI Collect, Click YES button. (or) If you are eligible for Fee Exempted, Click FEE EXEMPTED button. Otherwise, you have to click NO button, the Payment dialogue will be opened as shown below.** 

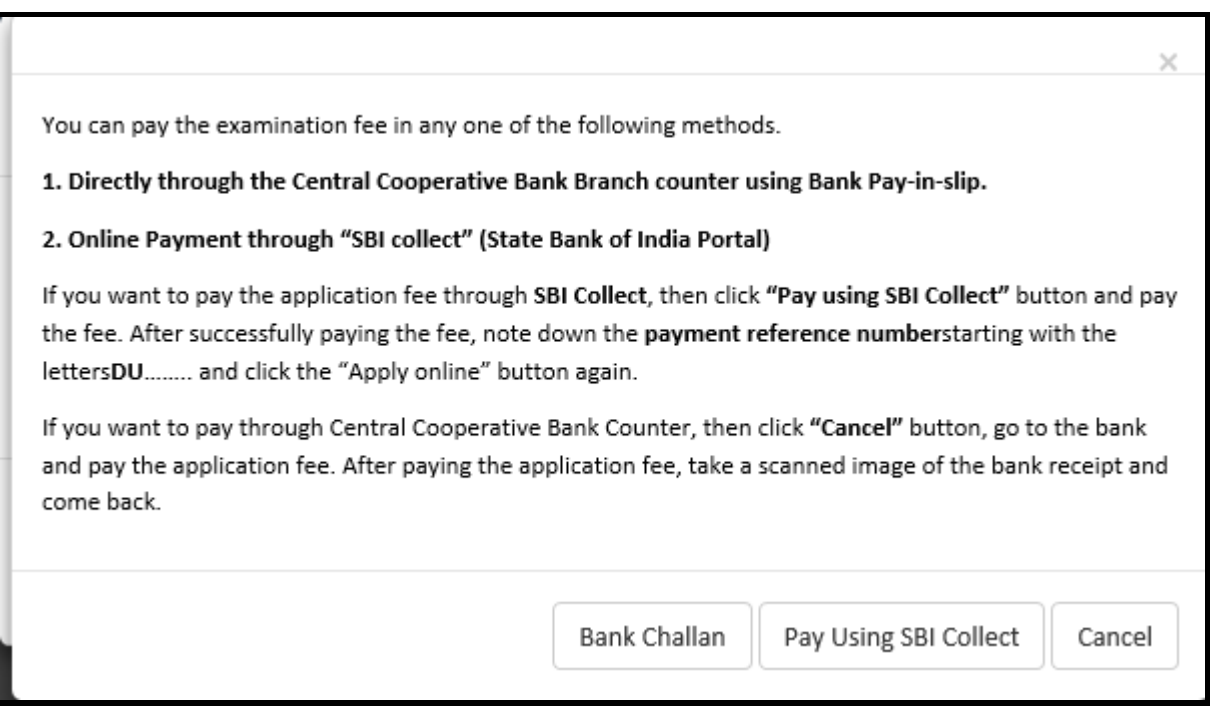

**Step 5 : In this dialogue, you have to click PAY USING SBI COLLECT button for online payment option as shown below image.** 

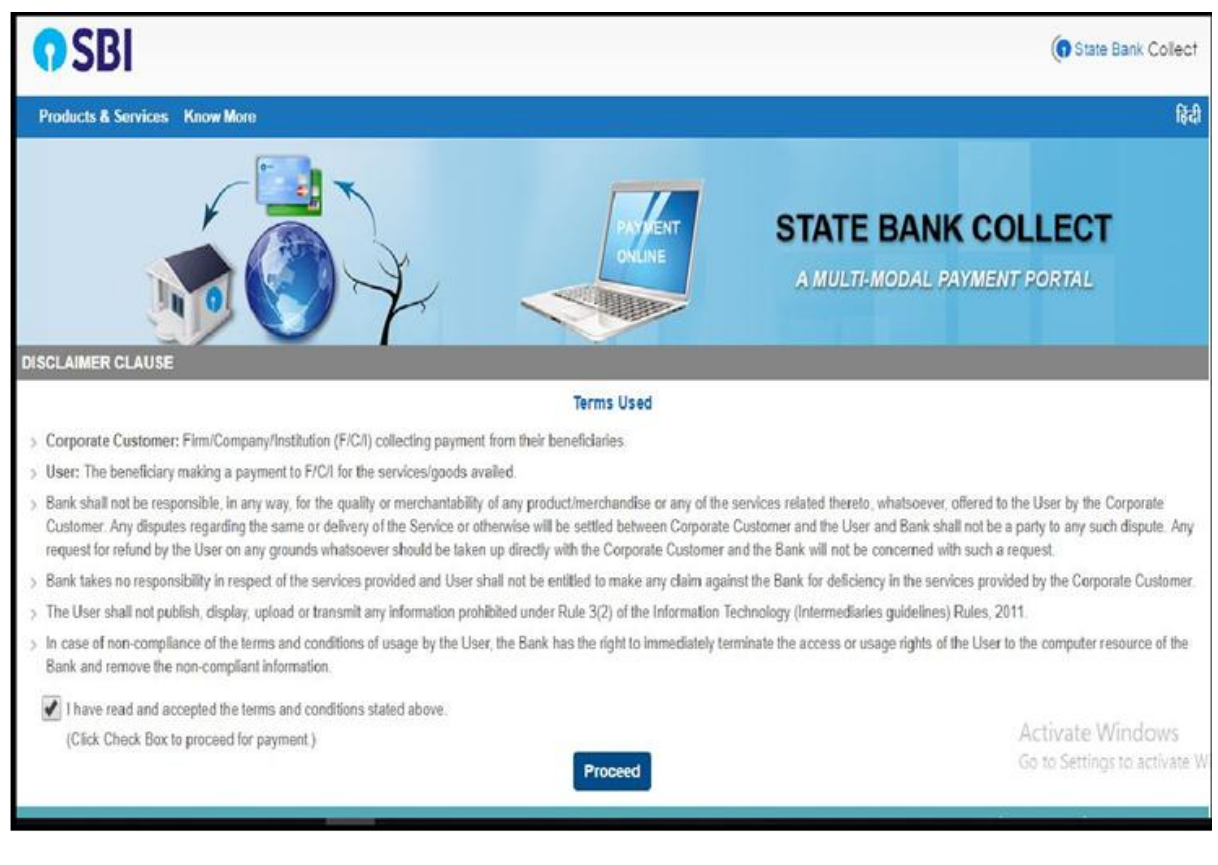

**Otherwise, you have to pay the application fee directly through the Central Cooperative Bank branch counter either in Kumbakonam or Thanjavur using Pay in slip as shown below image**

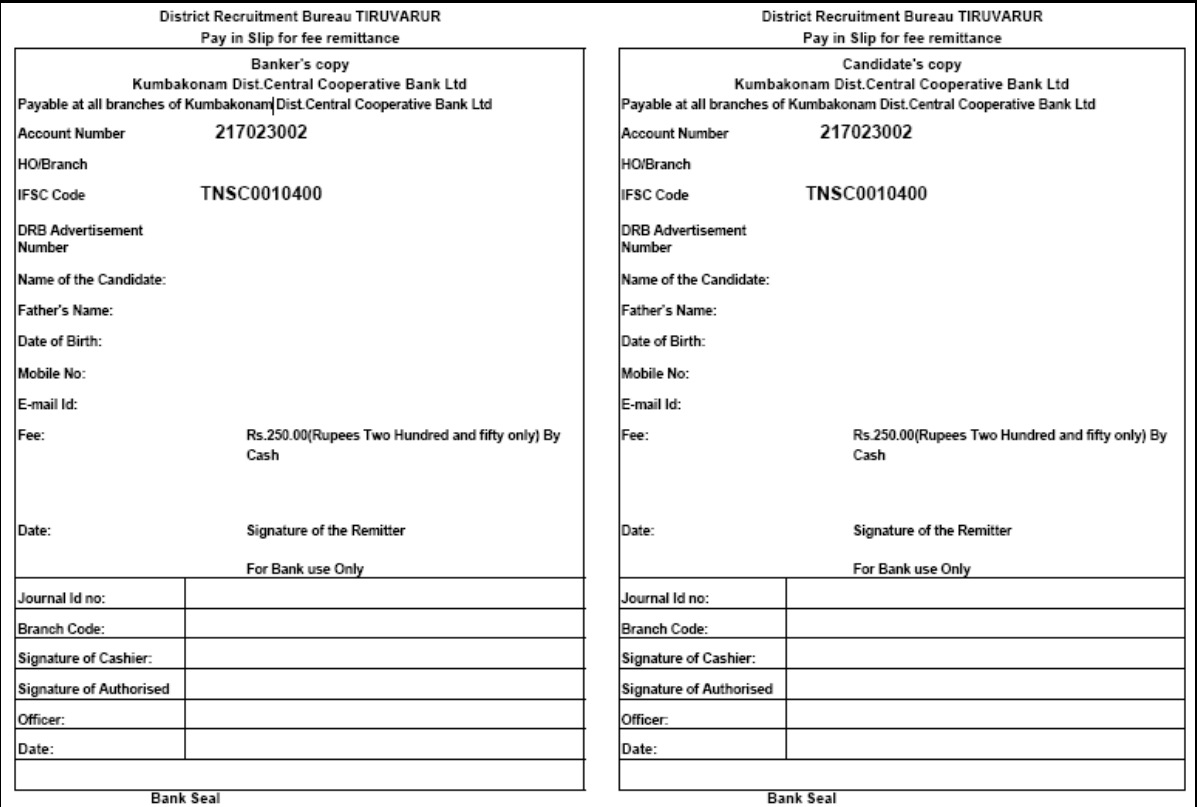

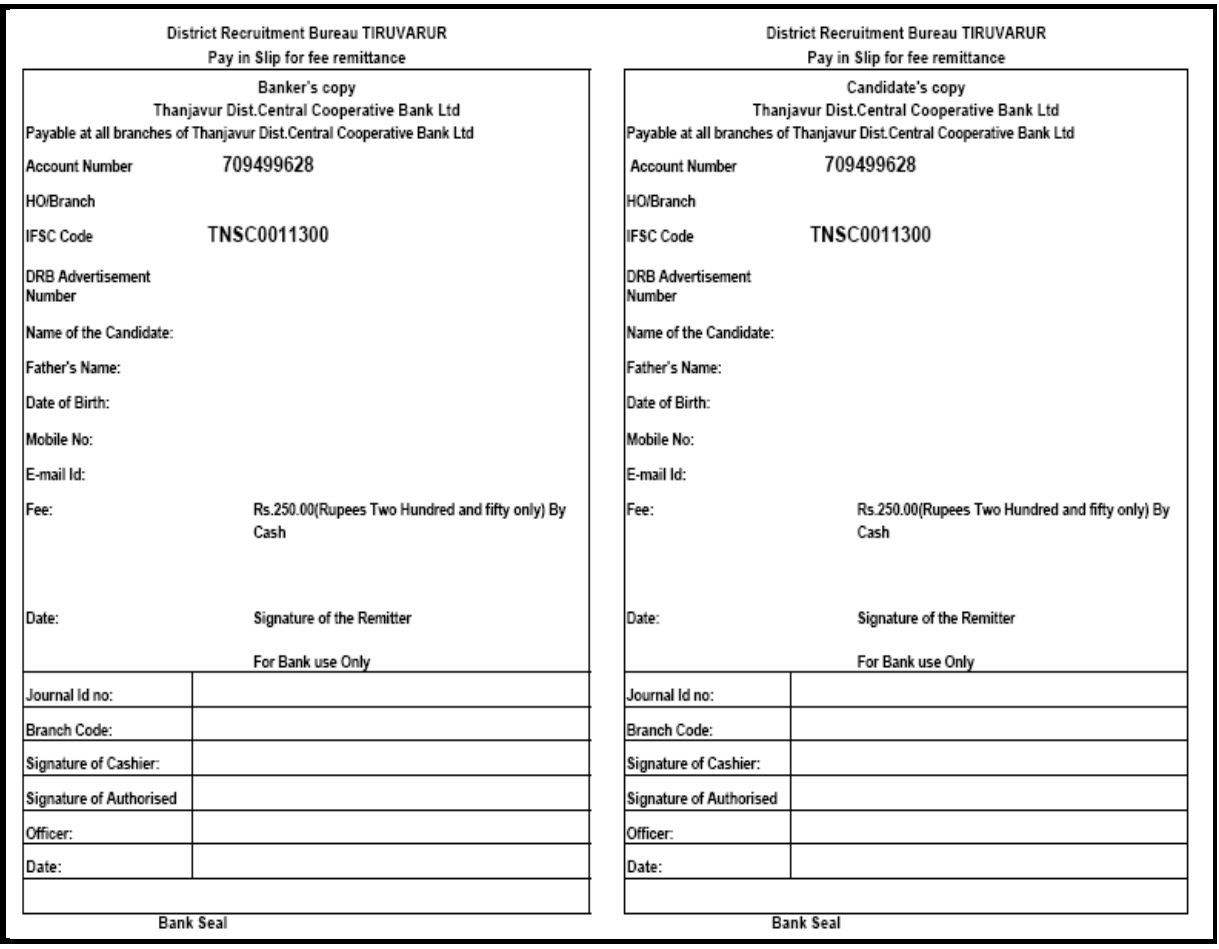

**Step 6 : In this page, you have to check "I have read and accepted the terms and conditions stated above" and click the Proceed button. After clicking Proceed button, the following page will be opened.**

**Step 7 : In this page, you have to select payment category and fill the following details correctly and click Submit button.**

- **1. ADVERTISEMENT NUMBER as given in the website**
- **2. NAME OF THE APPLICANT**
- **3. DATE OF BIRTH**
- **4. MOBILE NUMBER**
- **5. EMAIL ID**
- **6. Enter the text as shown in the image**

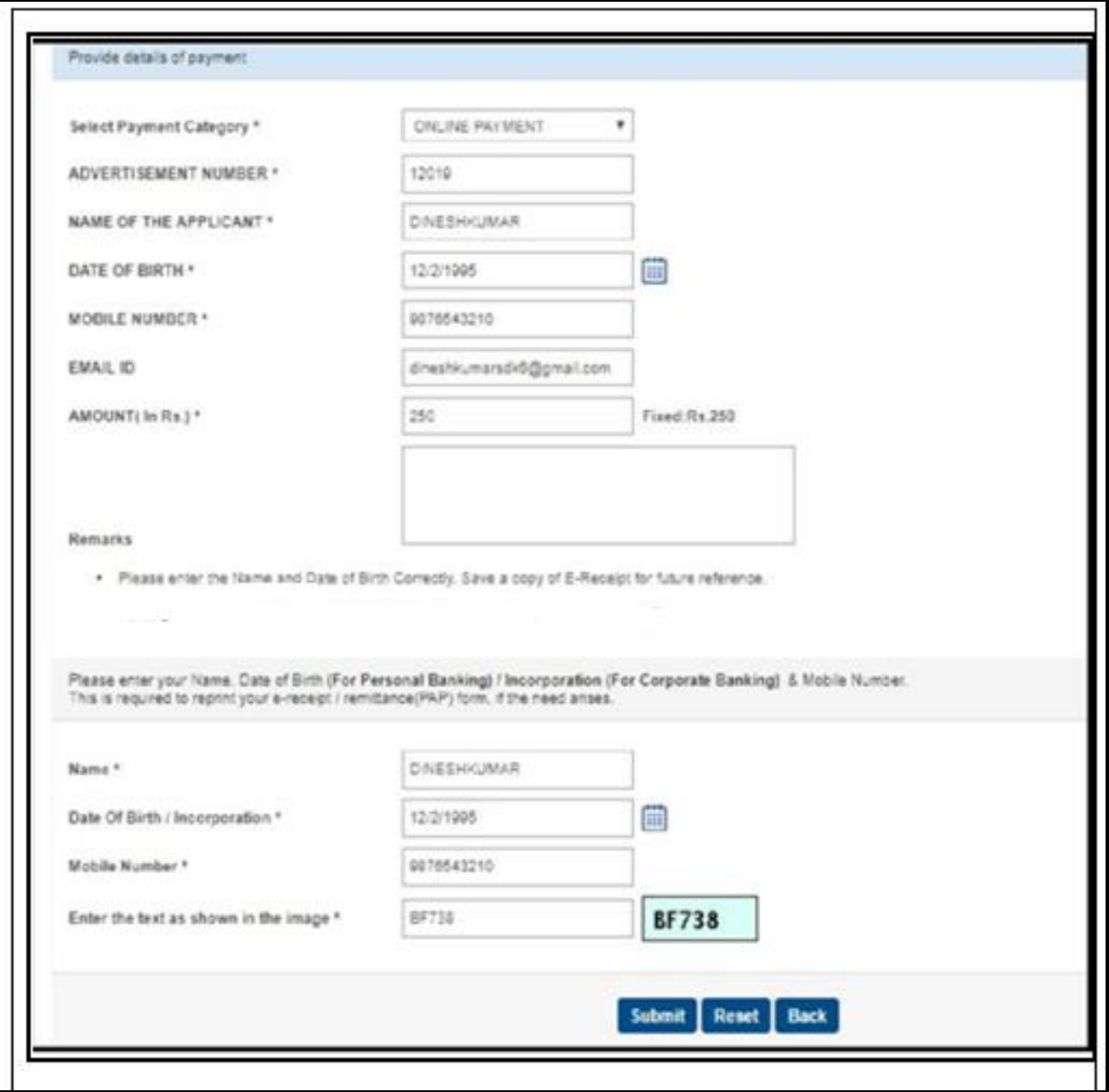

## **If you are click YES (or) Fee Exempted button as said in step 4, the following application form will be opened. Here, you have to fill all the mandatory fields.**

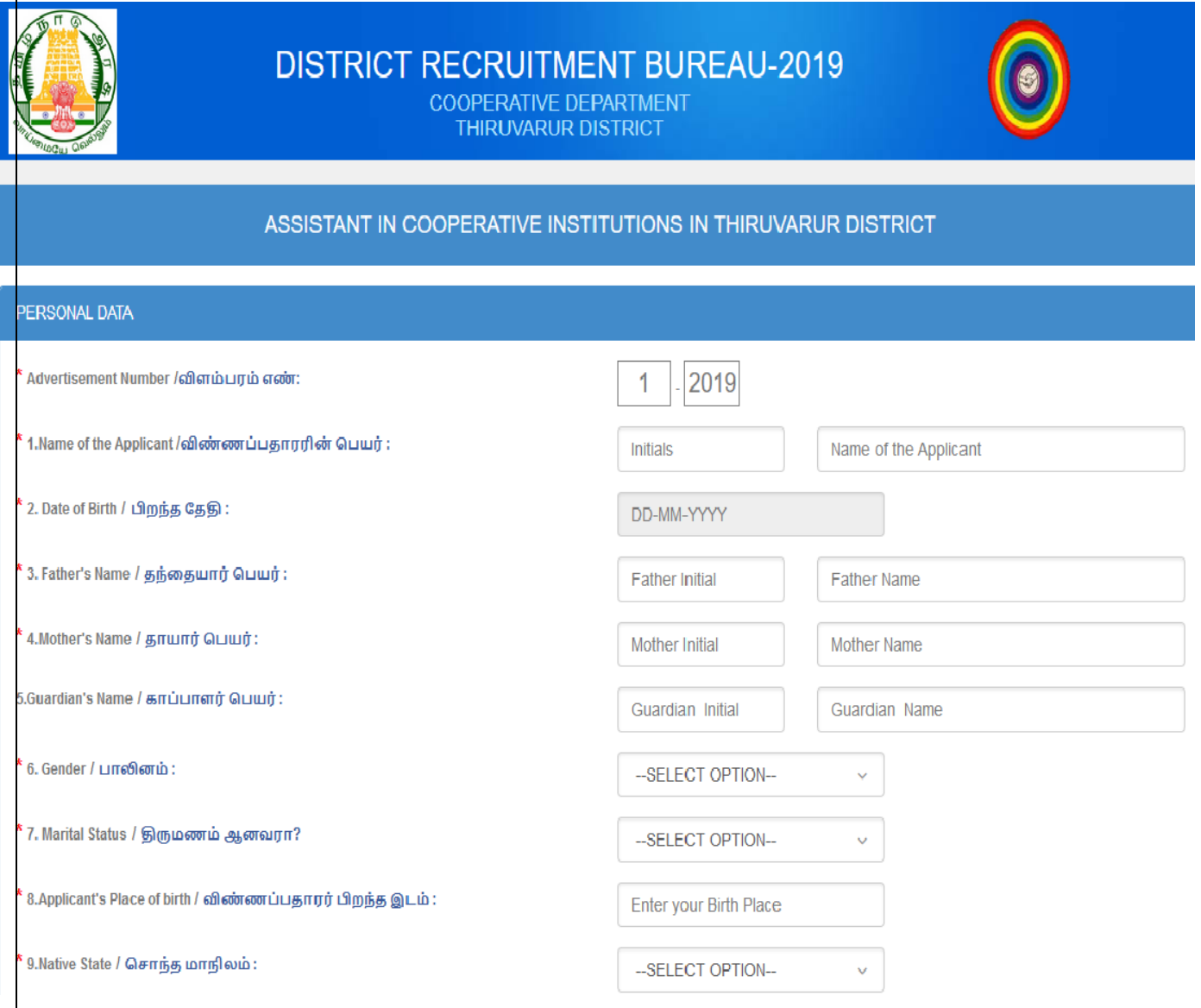

## **1.BASIC DETAILS**

**Fill all the fields with relevant data as shown below.**

- **1. Name of the Applicant with Initial**
- **2. Date of Birth**
- **3. Father's Name with Initial**
- **4. Mother's Name with Initial**
- **5. Guardian's Name with Initial**

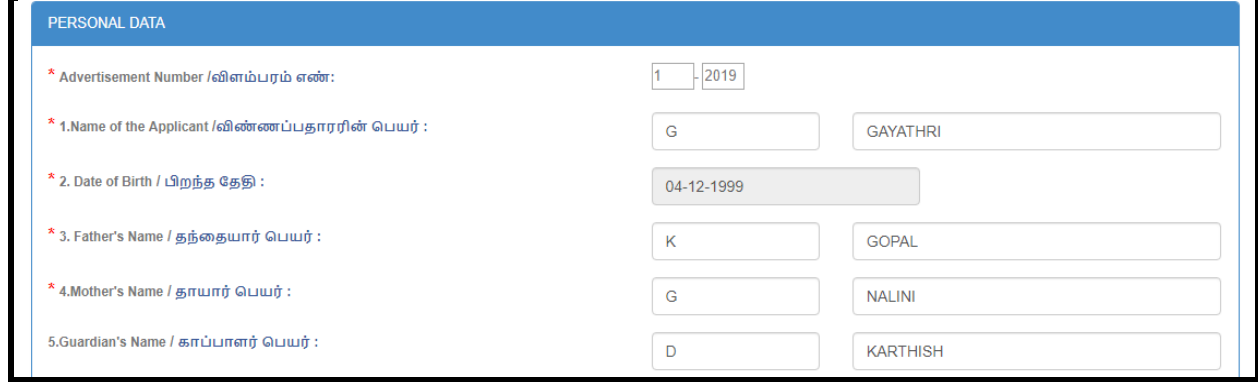

- **6. Gender : Select anyone i) Male ii) Female iii) Third Gender which is applicable for you**
- **7. Marital Status : Select anyone i) Married ii) Unmarried which is applicable for you**
- **8. Applicant's Place of Birth : Type your place of birth**
- **9. Native State : Select TAMILNADU or OTHER STATES which is applicable for you**

**9.1 Native District : Select Native District which is applicable for you**

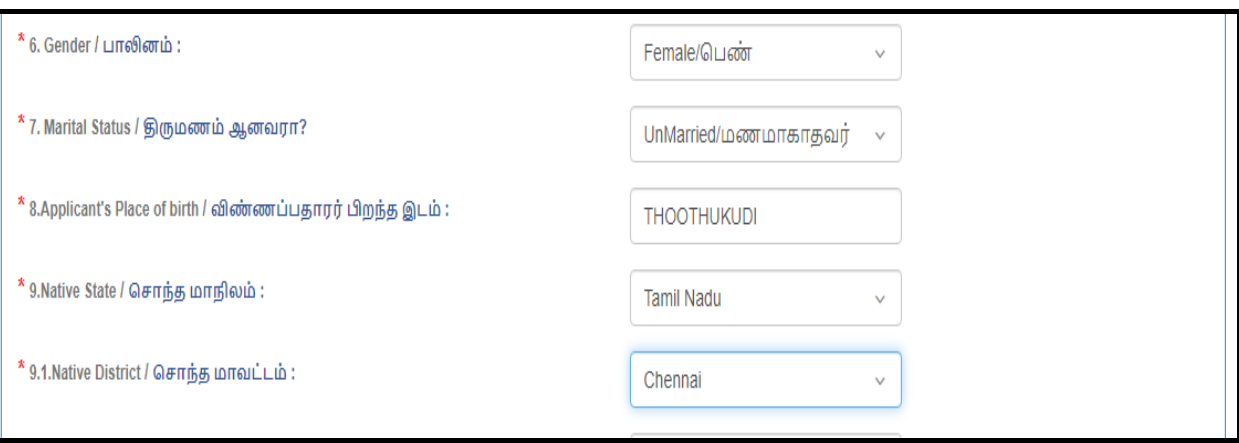

- **10.Mother Tongue : TAMIL or TELUGU or MALAYALAM or HINDI or URDU or OTHERS, Select anyone which is applicable for you**
- **11.Nationality : INDIAN or OTHERS, Select anyone which is applicable for you**
- **12.Religion : HINDU or MUSLIM or CHRISTIAN or SIKHS or OTHERS, select anyone which is applicable for you.**

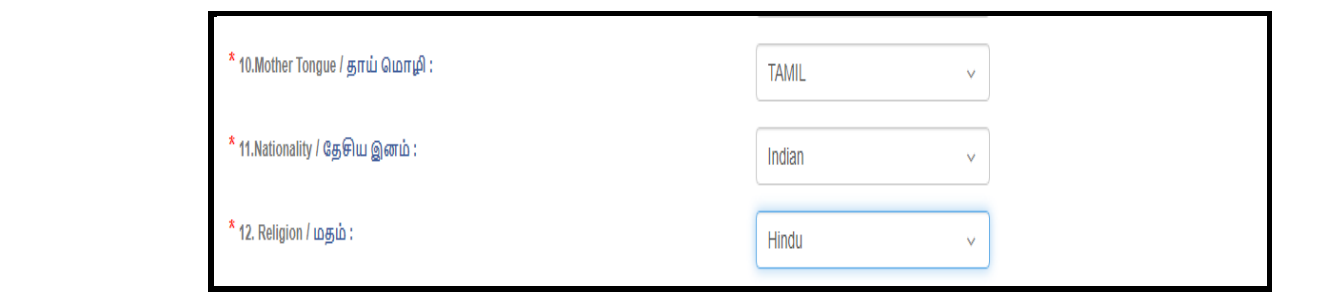

**13. CERTIFICATE DETAILS:**

13.1.Community Category/வகுப்பு: Select anyone in the list OC or SC or SCA or **ST or MBC/DC or BC or BCM which is applicable for you with relevant data as shown below.**

- **Name of the Sub - Caste : Select from dropdown list which is applicable for you**
- **Issuing Authority : Select from dropdown list which is applicable for you**
- **Certificate Number : Type certificate number as given in Communal Certificate**
- **Date of Issue:**
- **District:**
- **Taluk:**

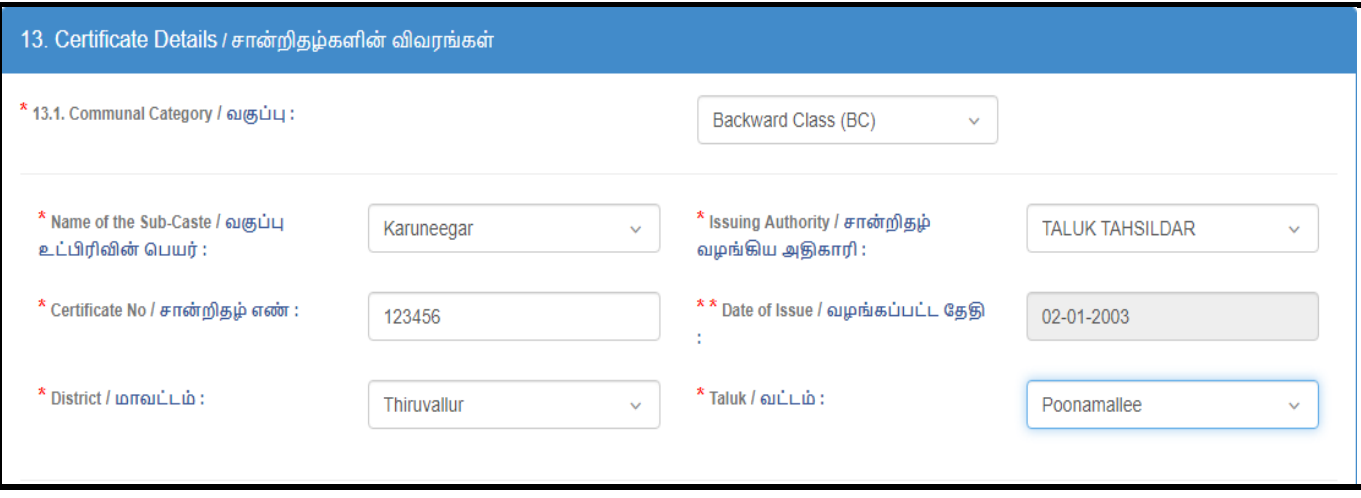

## **13.2.DESTITUTE WIDOW DETAILS:**

If you are select Gender / பாலினம் as Female and Marital Status  **? as Married /, You must mention Destitute Widow Details YES or NO.**

**If you are given Destitute Widow Details is YES, You must fill the relevant data as shown below.**

- \* Destitute Widow Certificate issued By (Issuing Authority)/ஆதரவற்ற விதவைச் சான்றிதழ் வழங்கிய அதிகாரி:
- $*$  Date of Issue / Applied / வழங்கப்பட்ட/விண்ணப்பிக்க கேகி:
- **District / :**
- **Revenue Division / :**
- **\* Remarried / மறுமணம் ஆனவரா? (If you are Remarried, you are not eligible to get Destitute Widow Concession)**

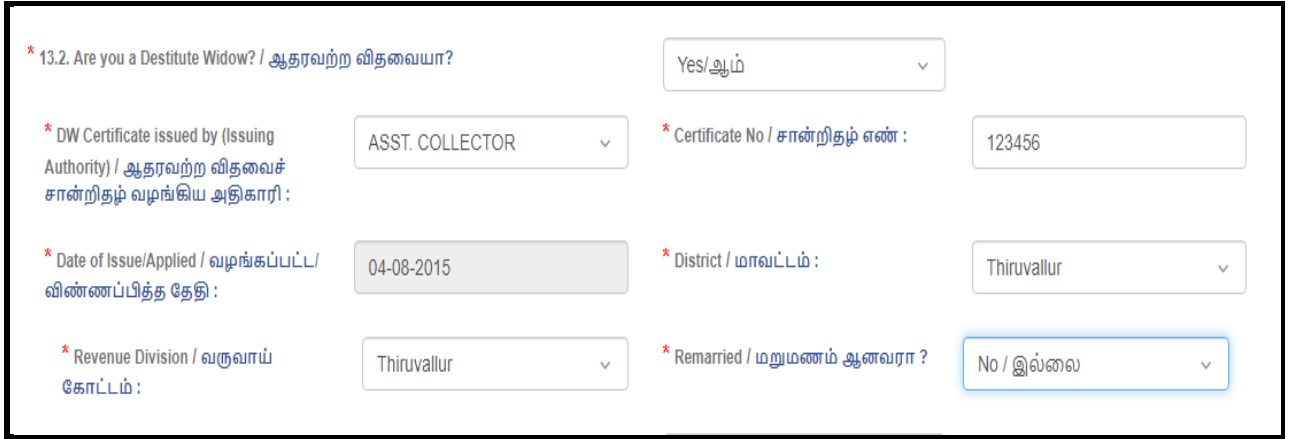

## **13.3.DIFFERENTLY ABLED PERSON DETAILS :**

**If you are select YES option for the following question, You must fill anyone of the relevant data as shown below.**

Are you a Differently Abled Person ? / மாற்றுத் திறனாளியா? - YES

- **Blindness and Low Vision / பார்வை குறைபாடுடையவர்:**
- **Deaf and Hard of Hearing (HH) /**  காது கேட்பக் கிறன்  **:**
- **Loco-motor Disability [Orthopedically Challenged] including Cerebral Palsy, Leprosy Cured, Dwarfism, Acid Attack Victims and Muscular**  Dystrophy/ கை/கால்களில் குறைபாடுடையவர், மூளை  **, ,**  வளர்ச்சிக் குறைபாடுடையோர், அமில வீச்சால் பாதிக்கப்பட்டோர் மற்றும் தசைநார் தேய்மானமுற்றோர் உட்பட இயங்கும் கிறன்  **:**
- \* Neuro Disability / நரம்பு இயலாமை :

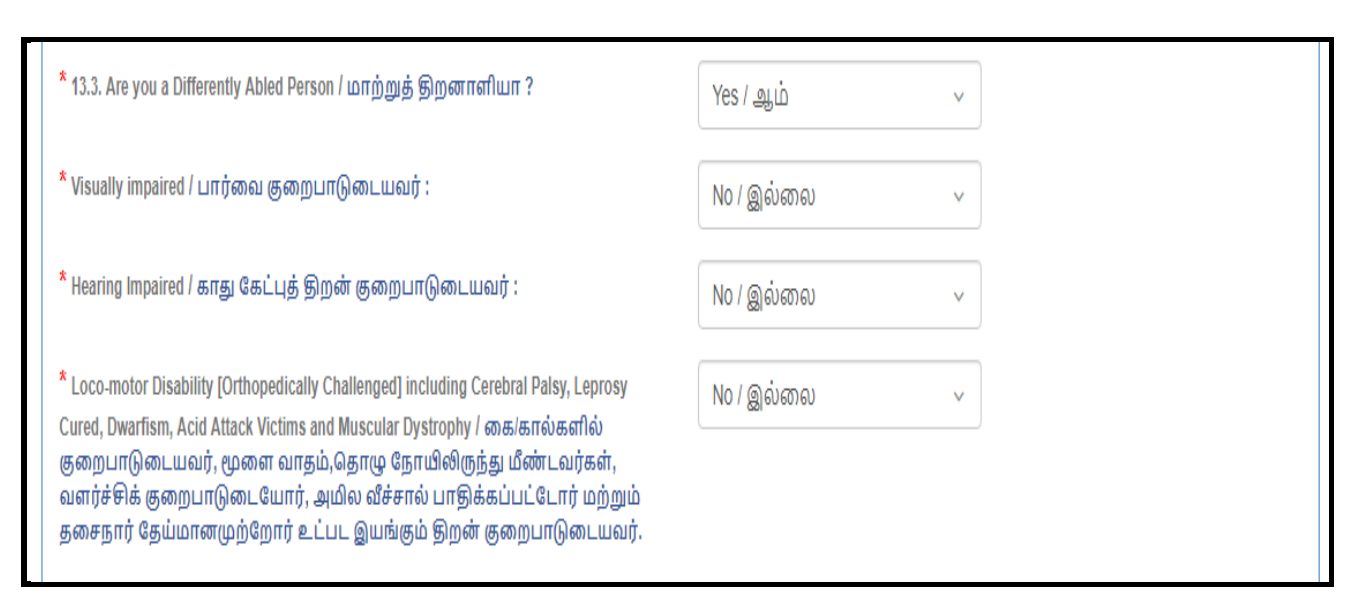

**If you are applicable for anyone of the above category, you must give the following details as shown in below image** 

#### **1. Category / Taxonomy**

**2. Percentage of Disability / defect percentage / குறைபாட்டின் சதவீதம்** 

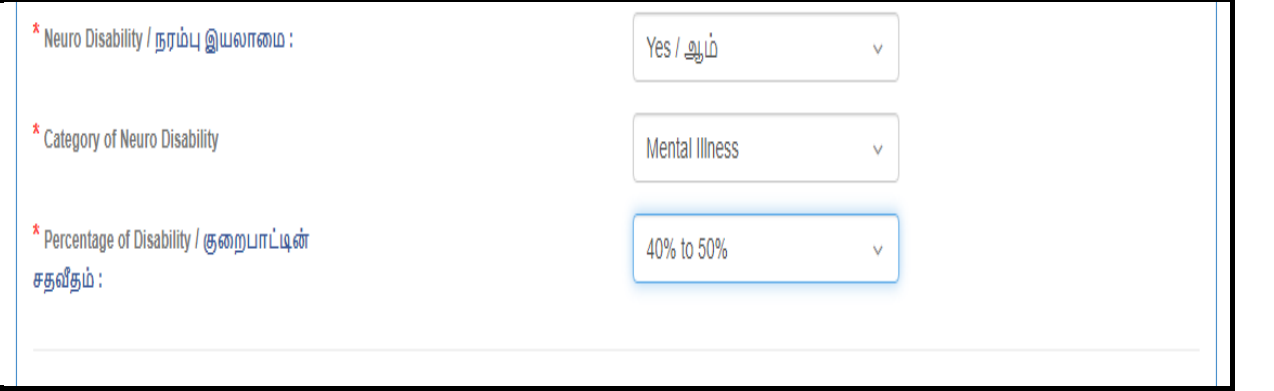

#### **13.4.EX-SERVICEMAN DETAILS :**

**If you are select YES option for the following question, You must fill the relevant data as shown below.** 

Are you an Ex-Serviceman ? / முன்னாள் இராணுவத்தினரா – YES

- Date of Joining / பணியில் சேர்ந்த நாள் :
- $*$  Date of Discharging / பணியிலிருந்து விடுவிக்கப்பட்ட /  **:**
- $*$  If you have PPO No / தங்களிடம் ஓய்வூதிய கொடுப்பு ஆணை **எண் உள்ளதா** ?
- **You must given the PPO No. / :**

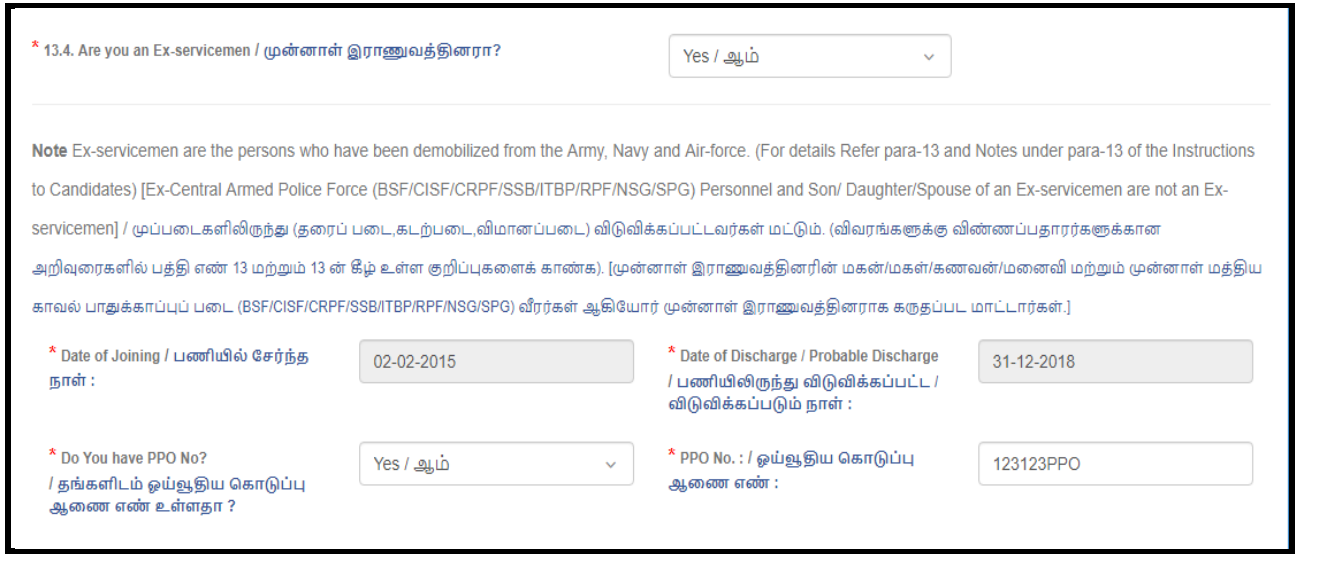

#### **13.5.DEBARRED OR DISQUALIFIED**

**DEBARRED OR DISQUALIFIED : If you are select YES option for the following question, You must fill the relevant data as shown below.**

**Have you been debarred or disqualified by the Public Service Commission or any other recruiting agency from appearing for examinations and**  selections for a specific period or permanently ? தேர்வாணையம் அல்லது வேறு எந்த பணி நியமன முகமையினாலோ தேர்வுகள் மற்றும் தெரிவுகளில் கலந்து கொள்ளும் உரிமையிலிருந்து நிரந்தரமாகவோ குறிப்பிட்ட கங்களை அல்லது ஒ(ந காலத்திற்கோ விலக்கி வைத்தோ அல்லது தகுதியின்மையோ செய்யப்பட்டுள்ளதா?

**- YES**

- **Name of the Public Service Commission or Recruiting agency /**  தேர்வாணையம் / ஆள் எடுக்கும் முகமையின் பெயர்:
- <u>\*</u> Period of Debarment / விலக்கிவைக்கப்பட்ட காலம்:
- **If you are select Period of Debarment /**  வருடங்கள் as SPECIFIC PERIOD, You must given Period of **Debarment Years / :**
- \* Date of commencement (w.e.f) / துவங்கிய நாள்:

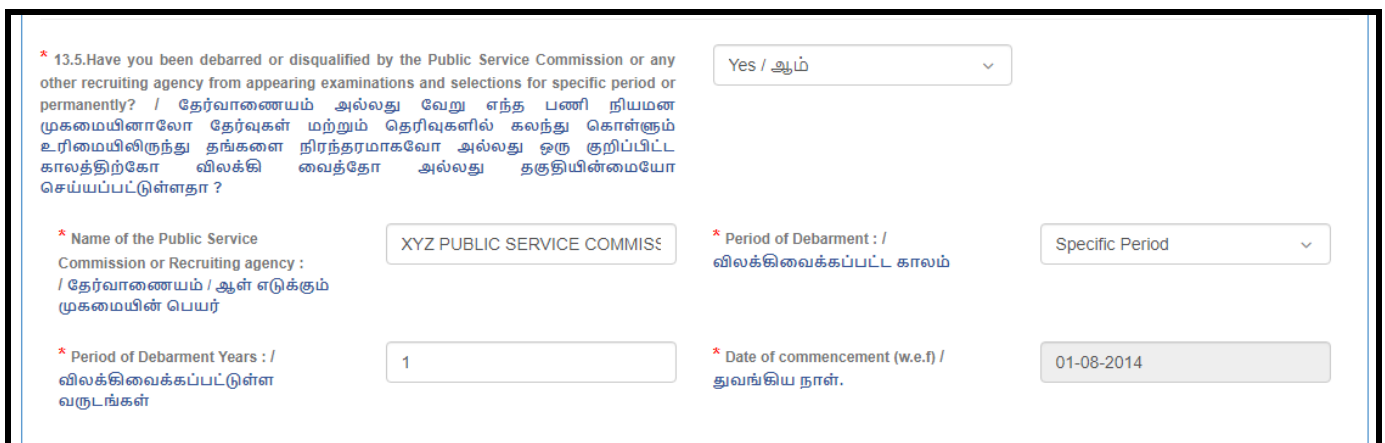

#### **13.6. PRESENT EMPLOYMENT**

**PRESENT EMPLOYMENT DETAILS : If you are select YES option for the following question, You must fill the relevant data as shown below.** 

 $\text{Area}$  **Are you Employed / பணி விவரம்? – YES** 

- \* Name of the Organisation / நிறுவனத்தின் பெயர் :
- $\ast$  Designation / பதவி :
- \* Date of Joining / பணியில் சேர்ந்த நாள்:

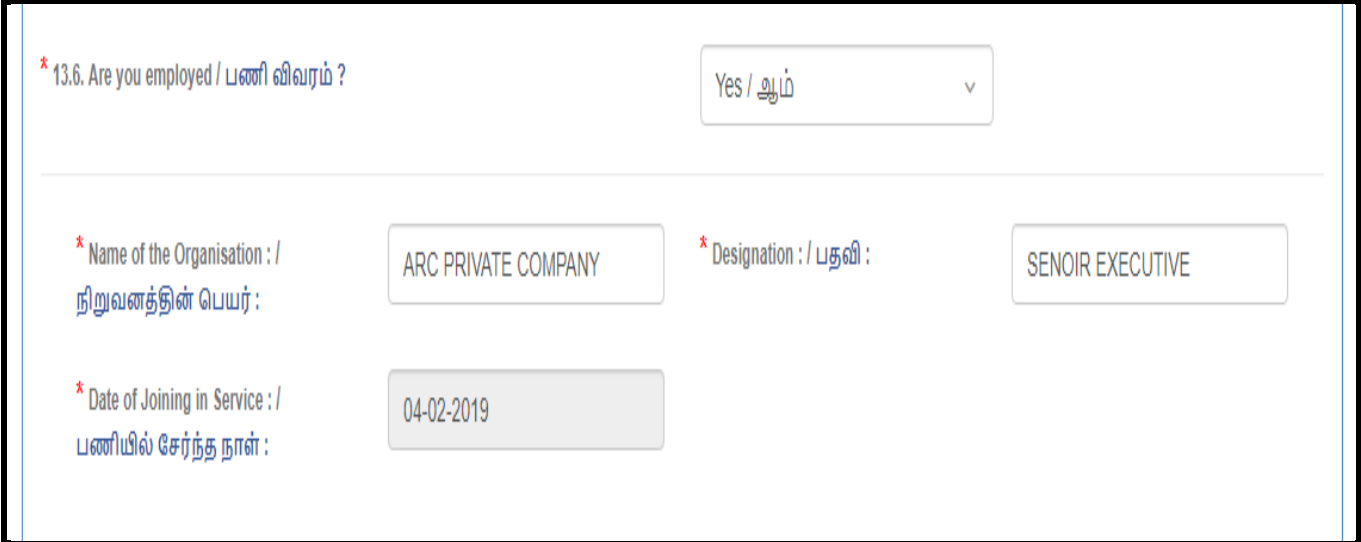

#### **14.S.S.L.C. QUALIFICATION DETAILS**

**Fill all the fields with relevant data as per the S.S.L.C Certificate.** 

- $\ast$  **S.S.L.C. Register Number / பத்தாம் வகுப்பு பதிவு எண்** :
- $\ast$  S.S.L.C. Education board/ பயிற்று மொழி:
- **S.S.L.C. Certificate Number / :**
- **Month and Year of Passing / :**
- **Medium of Instruction / பயிற்று மொழி:**

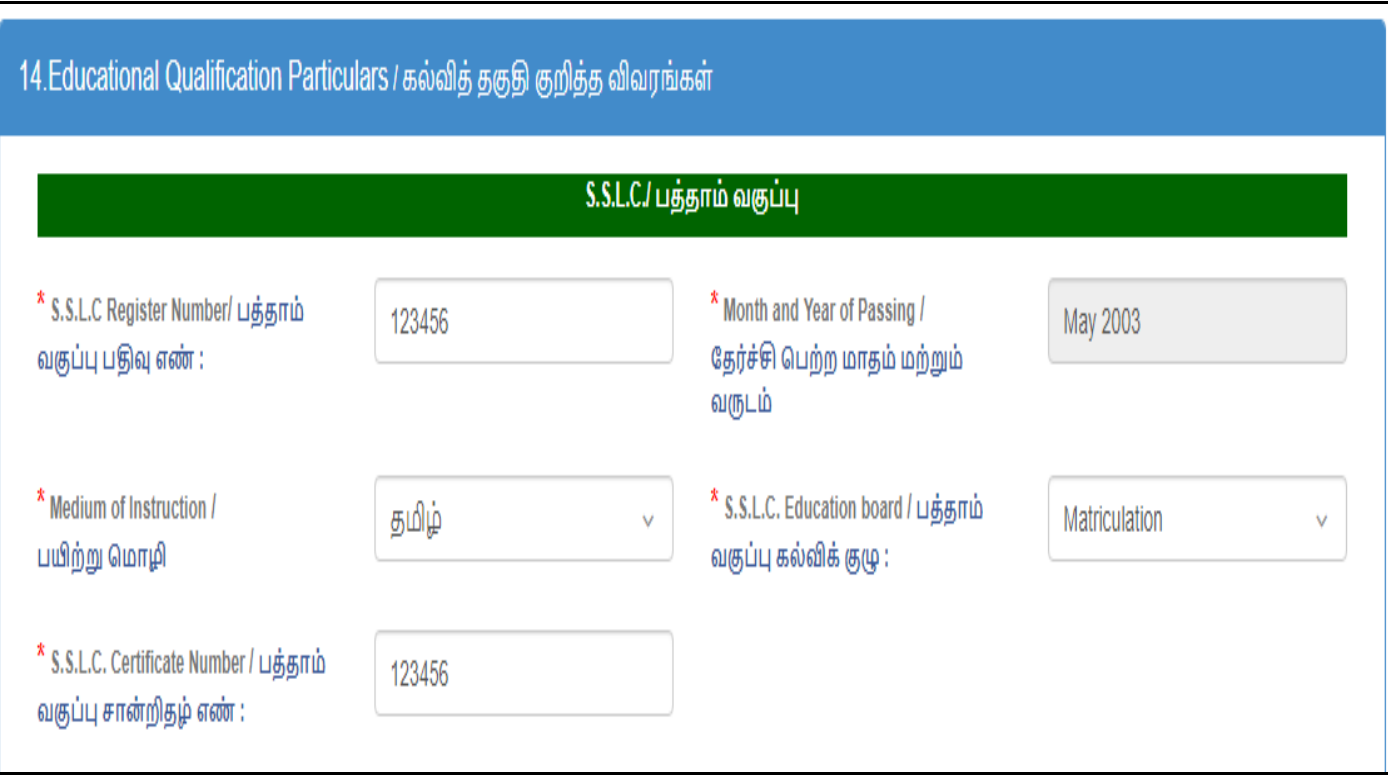

 $\overline{C}$  HSC(2 YEARS ) OR DIPLOMA(3 YEARS ) QUALIFICATION / மேல்நிலை

பள்ளிக் கல்வி அல்லது பட்டயப் படிப்பு 3 ஆண்டு பயின்றுள்ளீரா? **If you are select YES option for the following question,**

**You must fill the relevant data as shown below. Have you Passed HSC(2 YEARS ) OR DIPLOMA(3 YEARS ) QUALIFICATION ? / ( 2 ) ( 3 ) ? - YES** 

- $*$  Name of the Course/ கல்வித் தகுதி HSC
- $*$  Name of the Board / University / மேல்நிலை வகுப்பு கல்விக்  **:**
- \* Certificate Number / மேல்நிலை வகுப்பு சான்றிதழ் எண் :
- **Month and Year of Passing / :**
- ் Medium of Instruction / பயிற்று மொழி :

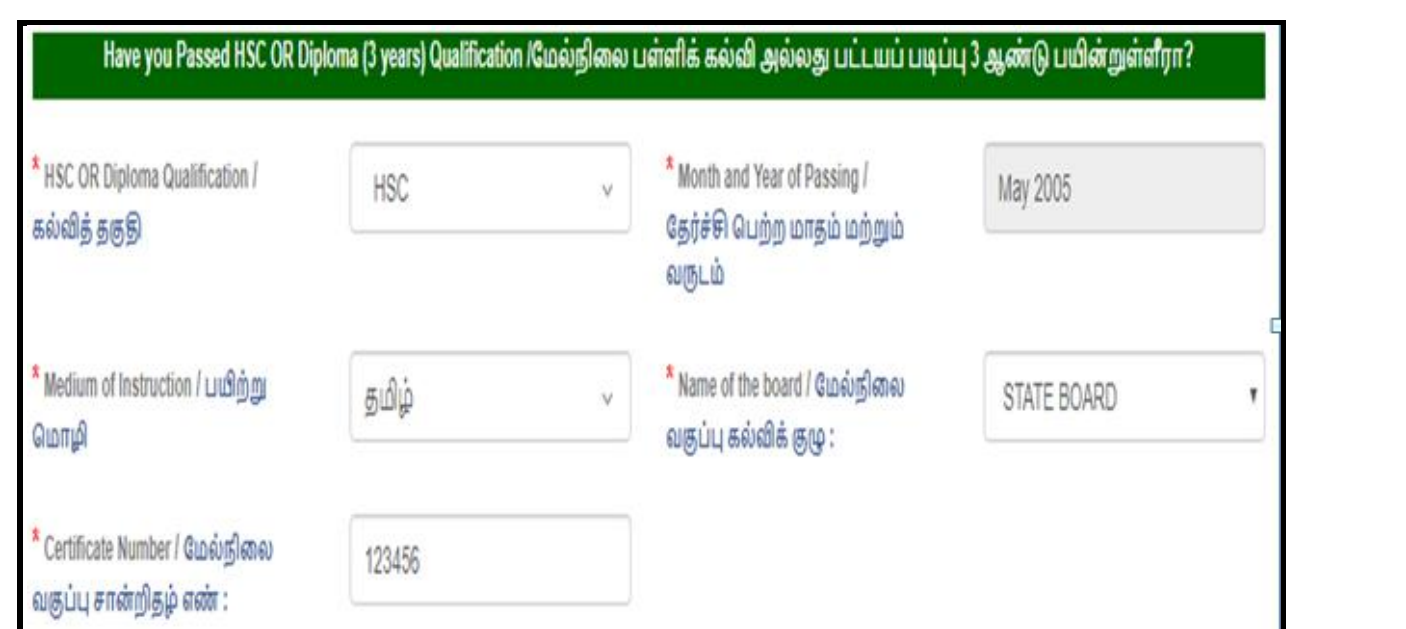

If you are select Name of the Course / பட்டயப் படிப்பு பெயர் as DIPLOMA **(3 YEARS), You must give Name of the Diploma course /** 

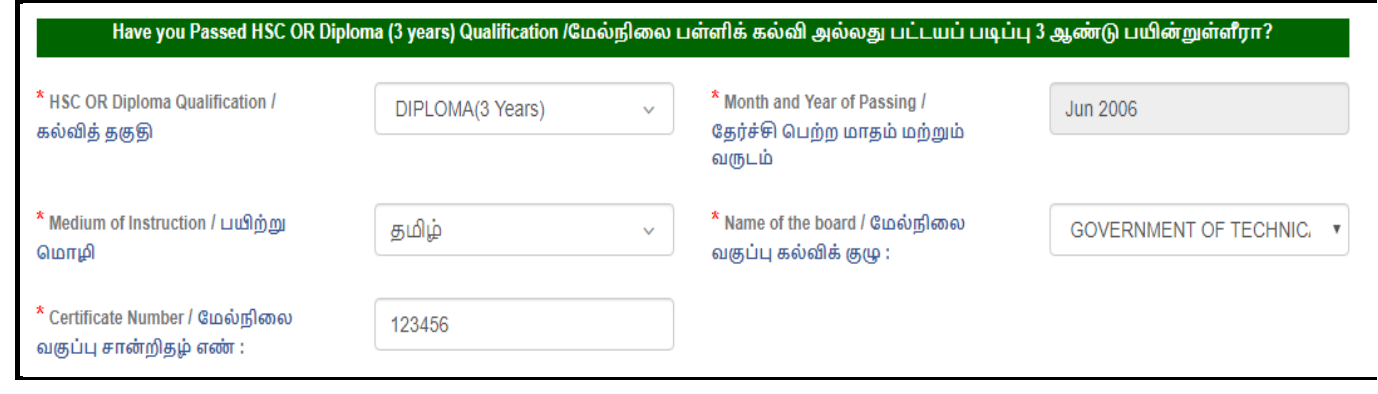

**DEGREE / இளநிலைப் பட்டம்: If you are select YES option for the following question, You must fill the relevant data as shown below. Have you Passed Under Graduation Degree / இளநிலைப் பட்டம்? – YES** 

- 1. Name of the Degree / பட்டப்படிப்பின் பெயர்:
- **2. Name of the Major Subject / முதன்மைப் பாடம்:**
- 3. Name of the Board / University / தேர்வுக்குழுமம்/பல்கலைக்கழகம்:
- **4. Certificate Number / சான்றிதழ் எண்:**
- **5. Month and Year of Passing /**
- **6. Medium of Instruction /**

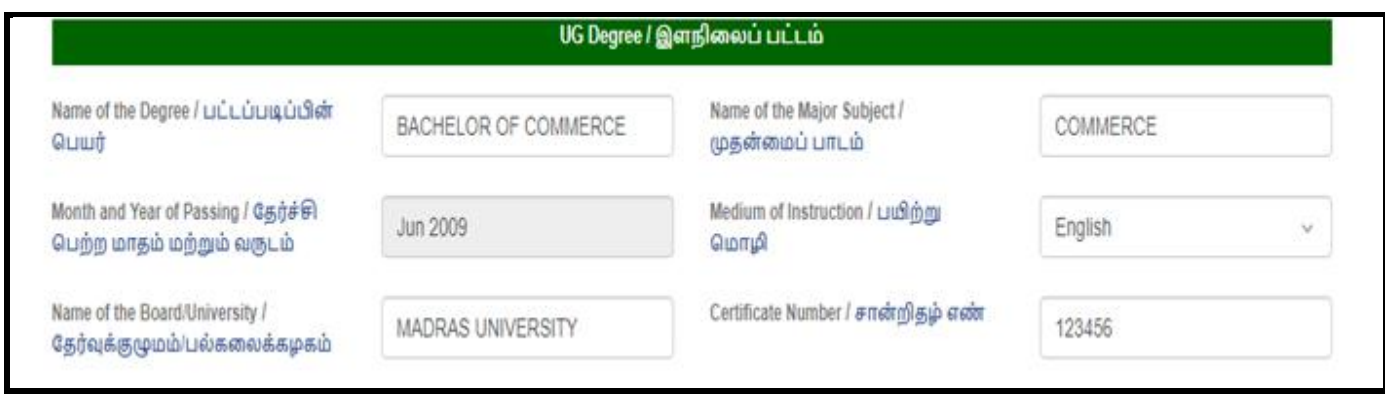

## **If you are select,**

- a. Medium of Instruction / பயிற்று மொழி as Tamil / தமிழ்:
- **b. Whether Studied this qualification in Tamil Medium (PSTM) ? /**  பட்டப்படிப்பினை தமிழ் வழியாக பயின்றுள்ளீரா **(PSTM) ? YES You must Upload the proof for Tamil Medium (PSTM) (The attachment proof size should be less than 200kb in pdf format only)**

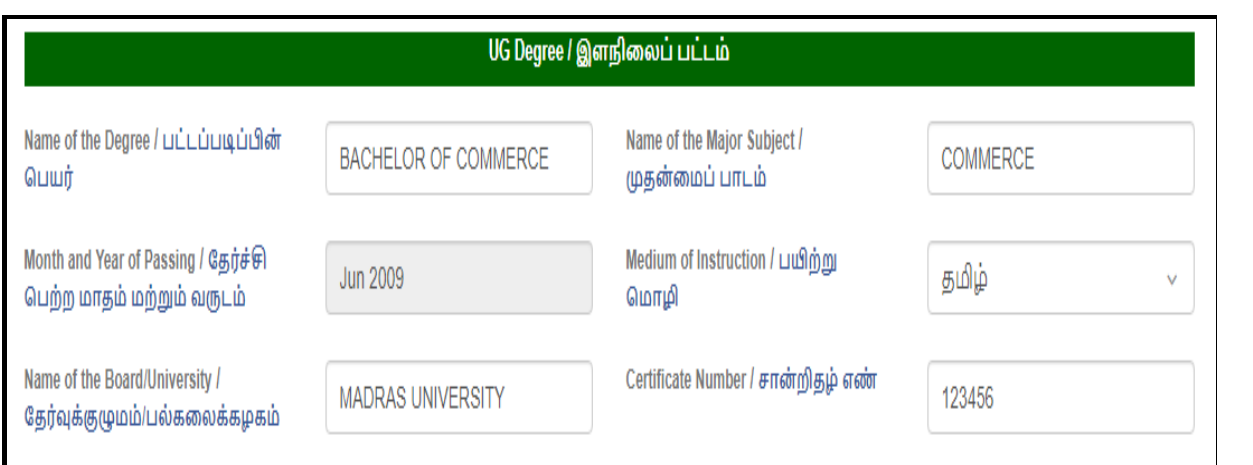

**INTEGRATED 5 YEAR PG DEGREE / ஒருங்கிணைந்த 5 ஆண்டு : If you are select YES option for the following question, You must fill the relevant data as shown below. Have you Passed Integrated 5 year PG Degree ? - YES** 

- 1. Name of the IPG Degree / பட்டப்படிப்பின் பெயர்:
- **2. Name of the Major Subject / முதன்மைப் பாடம்:**
- **3. Name of the Board / University / / :**
- **4. Certificate Number / சான்றிதழ் எண்:**
- **5. Month and Year of Passing /**

 **:**

**6. Medium of Instruction / பயிற்று மொழி:** 

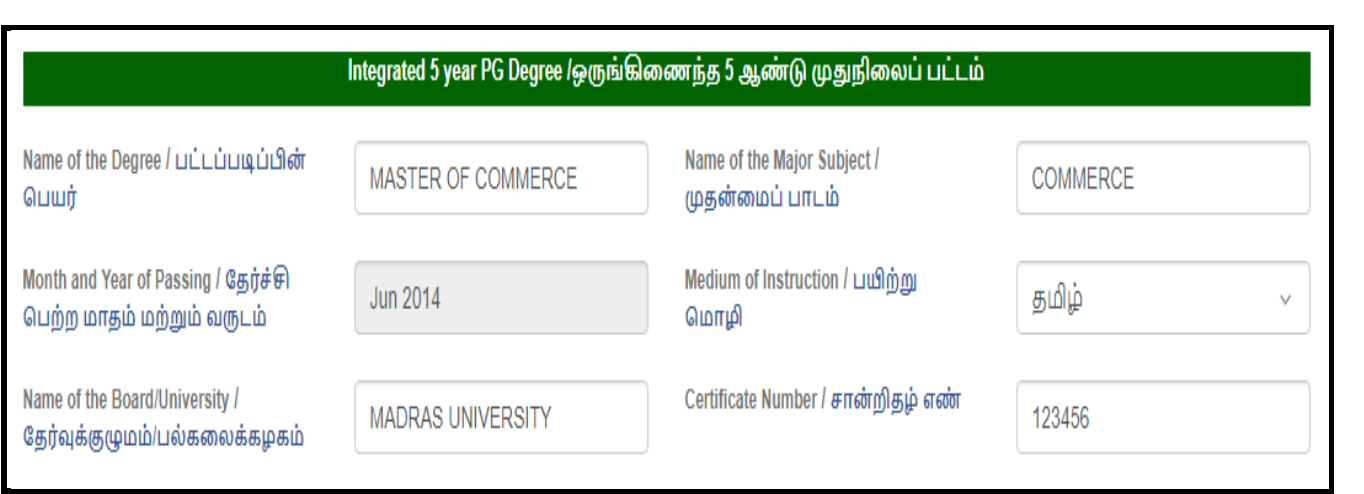

### **CO-OPERATIVE TRAINING QUALIFICATION DETAILS**

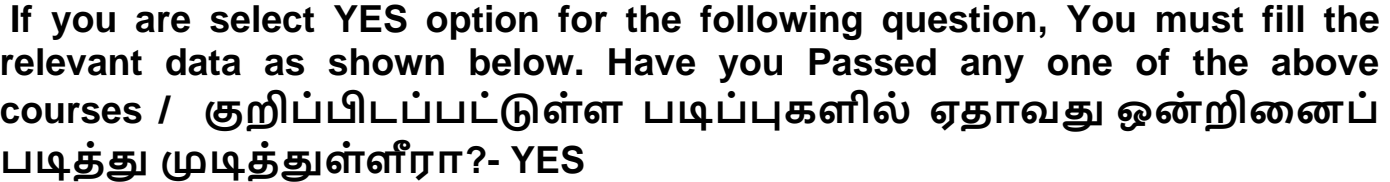

- \* Name of the Course / படிப்பின் பெயர்:
- \* Name of the Cooperative Training Institute or College / கூட்டுறவு பயிற்சி நிலையத்தின் பெயர் அல்லது கல்லூரி பெயர் :
- \* Certificate Number / சான்றிதழ் எண்:
- Month and Year of Passing / தேர்ச்சி பெற்ற மாதம் மற்றும் வருடம்:

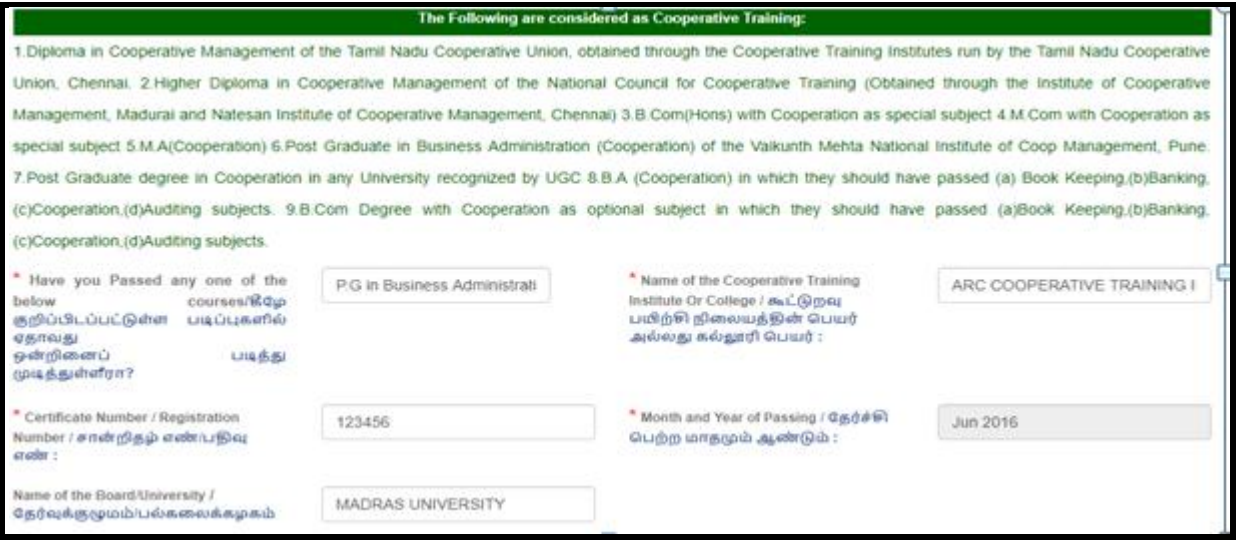

**Fill the following fields as shown in below image,** 

 **Whether Studied in following Pattern (10+2+Degree) or (10+3+Degree) / ( 10+2+ ) (10+3+ ) ? – YES**

- **Whether Studied Tamil as one of the Subjects in S.S.L.C**
- **HSC/Degree ? / /**  தேர்வில்/பட்டப்படிப்பில் தமிழை ஒரு பாடமாகப்  **? – YES**
- **Whether studied the degree in Tamil Medium/ ?- Yes**
- \* Do you have basic knowledge in computer applications ?/ அடிப்படை  **?? – YES**

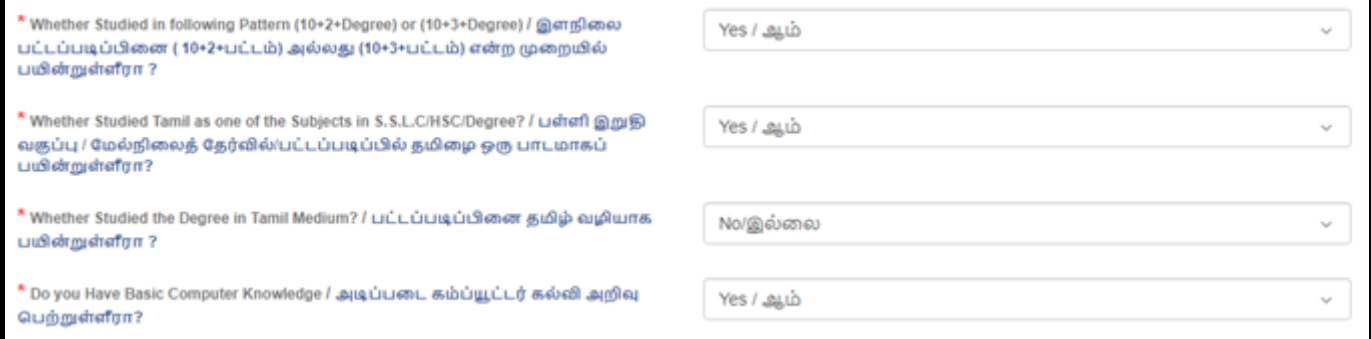

#### **If you have not studied Degree in (10+2+Degree) or (10+3+Degree) pattern, you are not eligible to apply for this post**

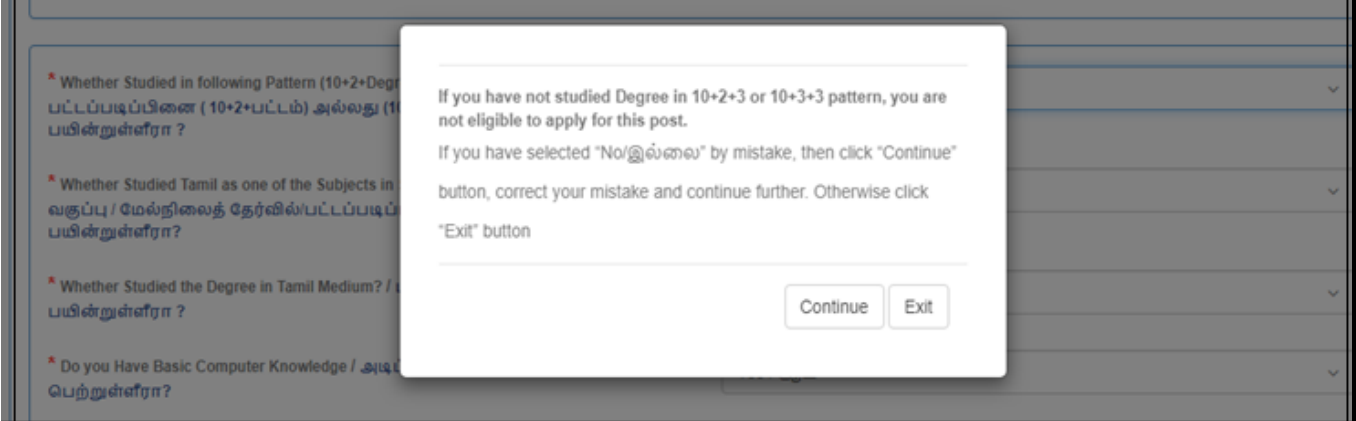

**If you have not studied Tamil as one of the subjects in SSLC or HSC or Degree, you are not eligible to apply for this post.**

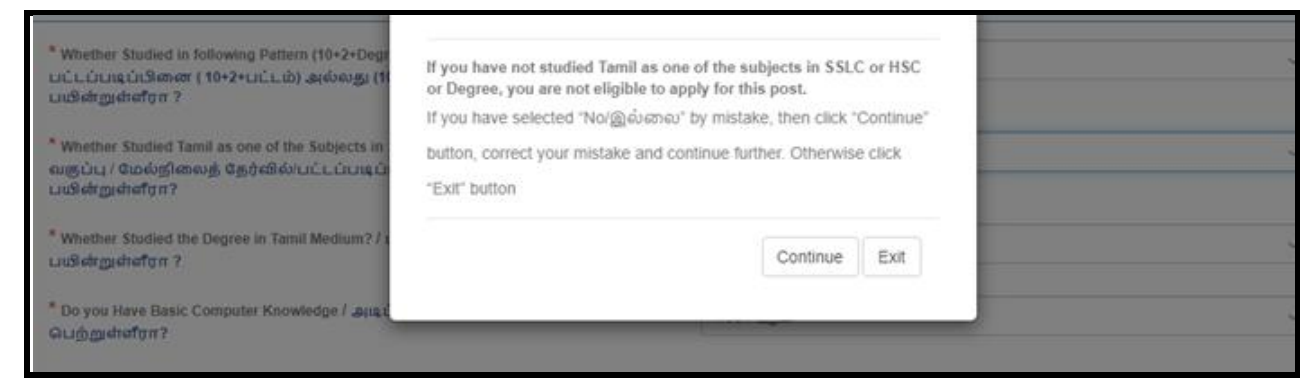

**15. COMMUNICATION DETAILS / : Fill all the fields with relevant data for communication as shown below.** 

- $*$  Correspondence Address / தொடர்பு முகவரி :
- \* Permanent Address / நிரந்தர முகவரி :

16. **Email ID** / மின்னஞ்சல் முகவரி (Enter the email address entered at the **time of application fee payment /**  போது கொடுத்த அதே முகவரியை இங்கே கொடுக்கவும்) :

17. Mobile Number / கைப்பேசி எண் (Enter the mobile number entered at **the time of application fee payment /**  கொடுத்த அதே கைப்பேசி எண்ணை இங்கே போது கொடுக்கவும்):

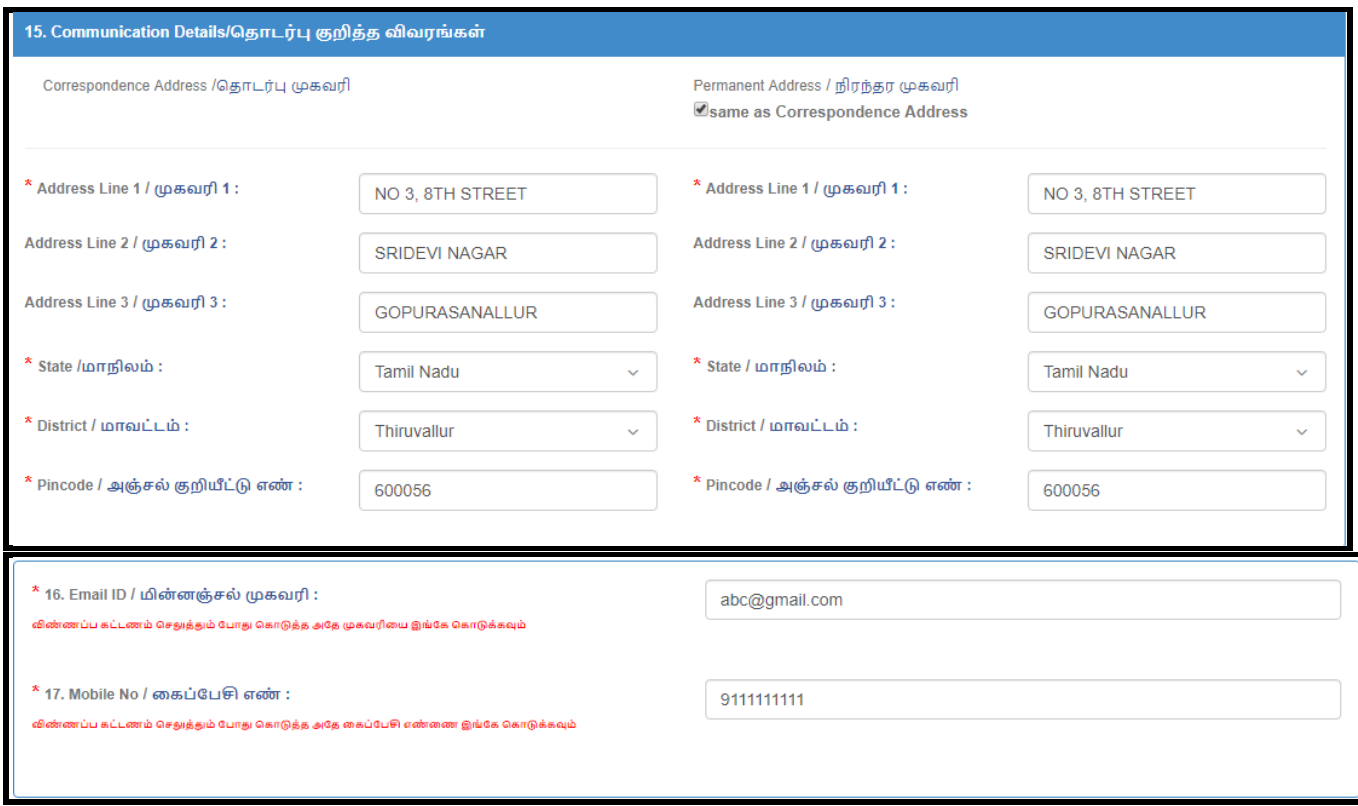

**18.APPLICATION FEE PAID DETAILS /**  செலுத்தப்பட்ட விவரங்கள்

**If you are not eligible for Fee Exempted, You must fill the anyone of following payment details.** 

**18.1 Mode of Payment / - THANJAVUR OR KUMBAKONAM CENTRAL COOPERATIVE BANK (OR) SBI COLLECT If you select mode of payment is THANJAVUR OR KUMBAKONAM CENTRAL** 

**COOPERATIVE BANK, You must fill the following details as shown in below image.**

18.2 Name of the Central Co-operative Bank Branch /கட்டணம் செ<u>லு</u>த்திய வங்கிக் கிளையின் பெயர் :

18.3Journal-ID / வங்கி இரசீது எண் :

18.4 Date of Fee Paid /கட்டணம் செலுக்கிய நாள்:

18.5 Amount Paid / செலுக்கிய கொகை- Not changeable

**18.6 Candidate Bank Challan upload/** 

விண்ணப்பதாரரின் வங்கி இரசீது நகல் பதிவேற்றம் (Max **Size:100kb)( File Type : jpg, jpeg) - Attach scanned copy of your paid challan**

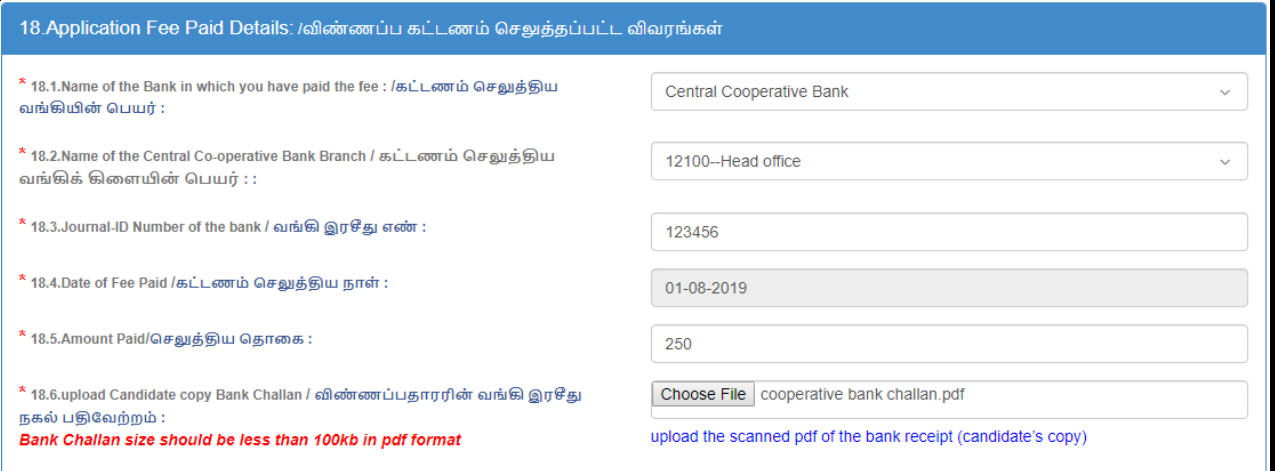

**18.1 If you select mode of payment is SBI COLLECT, You must fill the following details as shown in below image.** 

**18.3 SBI Collect Reference No.(Beginning with DU) /**  இரசீது  **:- The number must start with DU followed by numbers.**  <u>18.4Date of Fee Paid / கட்டணம் செலுத்திய நாள்:</u> 18.5.Amount Paid / செலுத்திய தொகை: - Not changeable 18.6SBI Collect Payment Proof / விண்ணப்பதாரரின் SBI  **(Max Size:100kb)( File Type : jpg, jpeg)**

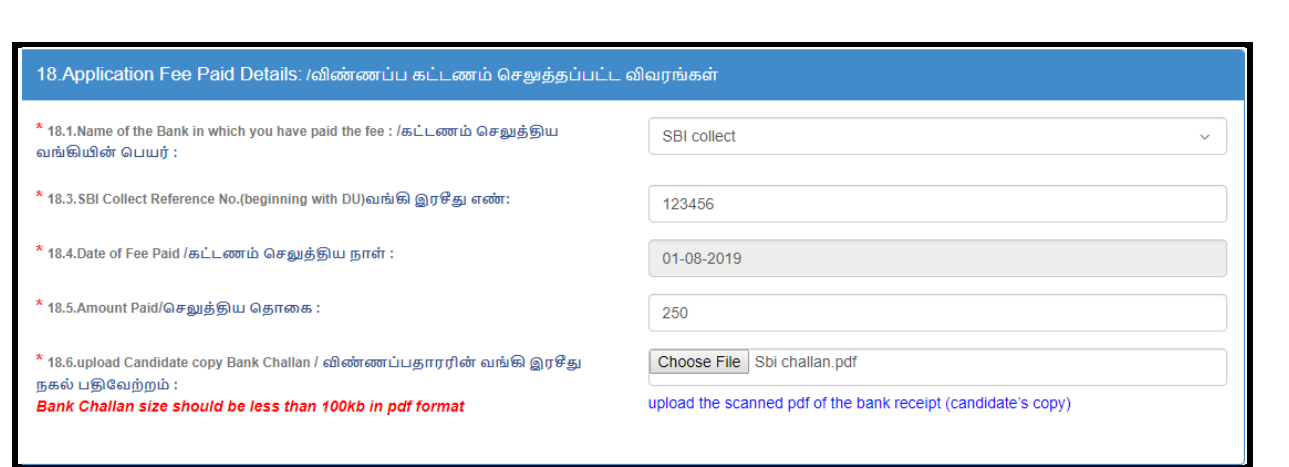

## **PHOTO & SIGNATURE OF THE APPLICANT /**

 **/ Fill applicant's photo and signature as shown in below.**

**19.Photo of the Applicant /** 

 **(Max Size: 50kb)( File Type : jpg, jpeg) 20.Signature of the Applicant / (Max Size: 50kb)( File Type : jpg, jpeg)**

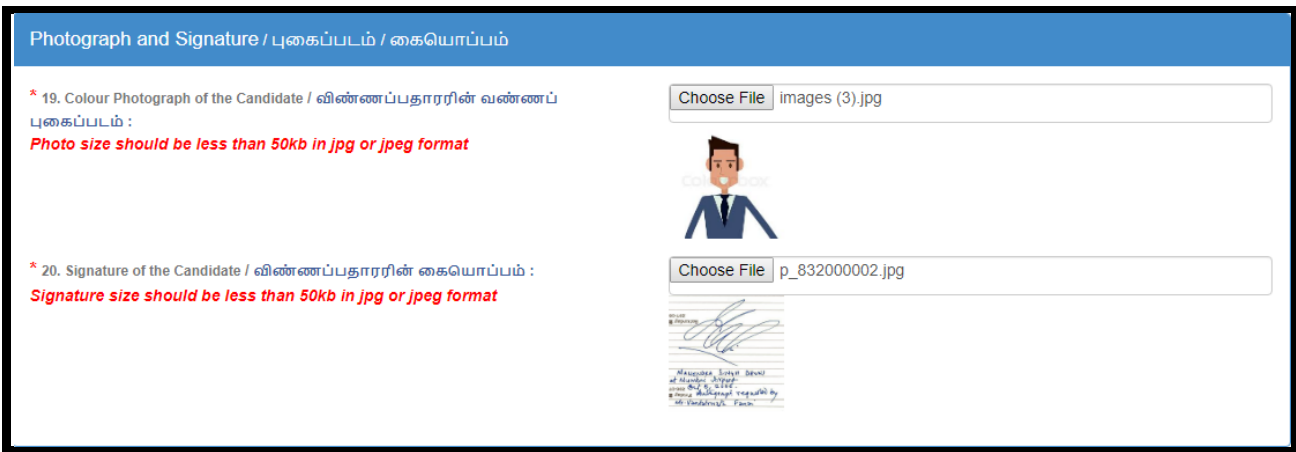

## **DOCUMENT UPLOAD:**

**Upload the document corresponding to all respective categories in specific format within the size.( Less than 200kb in pdf format)**

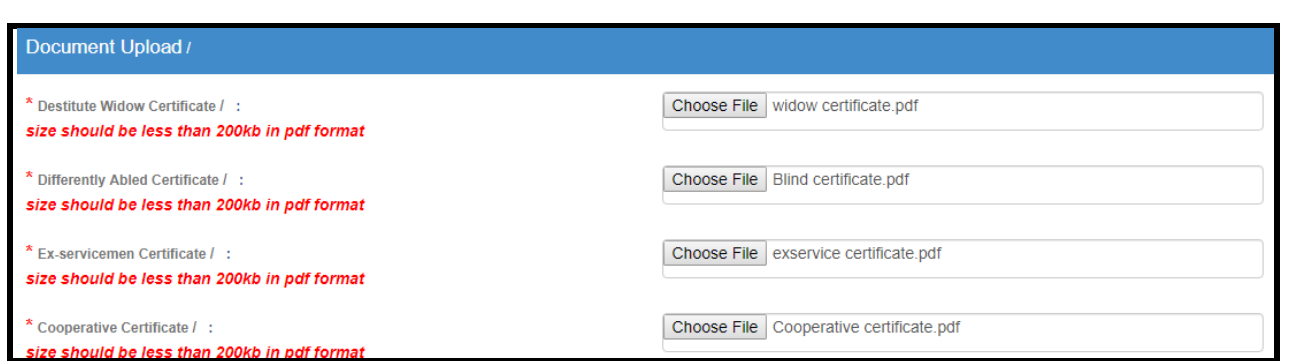

#### **21. If you are applied to the post: 02-2019 Assistant in TIRUVARUR DISTRICT CENTRAL COOPERATIVE BANK click "YES" 21.1. Enter Application No: Otherwise click "No"**

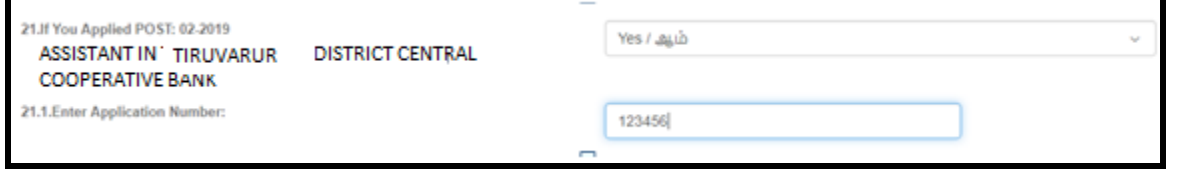

#### **22.Enter the character you see in this image as shown in below image**

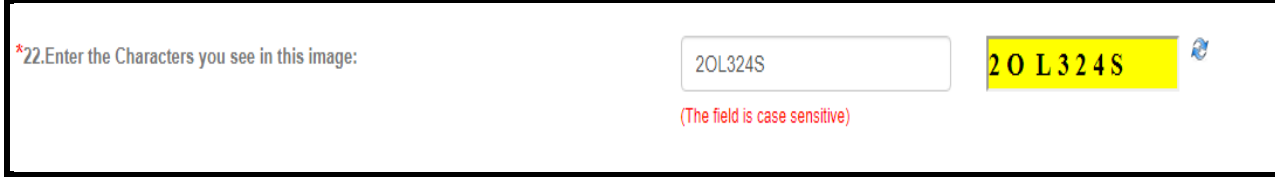

## **23. DECLARATION /**

- $*$  Here, you have to read the DECLARATION / உறுதி மொழி And **click the checkbox to Accept the above declaration /**  உறுதிமொழியை ஏற்றுக் கொள்கின்றேன்..
- **Finally, you have to click SUBMIT button for Preview of your application**
- **For refresh all fields, you have to click RESET button.**

23.Declaration / உறுதி மொழி: I hereby declare that all the particulars furnished in this application are true, correct and complete to the best of my knowledge and belief. In the event of any information being found false or incorrect or ineligibility being detected before or after the examination, my selection by the District Recruitment Bureau, is liable for cancellation.

இவ்விண்ணப்பத்தில் குறிப்பிட்டுள்ள விவரங்களனைத்தும் என் அறிவிற்கு எட்டியவரை உண்மை. இவ்விண்ணப்பத்தை பொறுத்தவரை எதுவும் மறைக்கப்படவில்லை.தேர்விற்கு முன்போ அல்லது பிறகோ இவ்விவரங்கள் தவறு அல்லது உண்மைக்குப் புறம்பானது அல்லது தகுதியின்மை .<br>என அறியும்பட்சத்தில் மாவட்ட ஆள்சேர்ப்பு நிலையத்தால் நான் தேர்ந்தெடுக்கப்பட்டது முன் அறிவிப்பின்றி இரத்து செய்யப்படுவதற்குரியதாகும்.

accept the Terms & Conditions/மேற்கூறிய உறுதிமொழியை ஏற்றுக் கொள்கின்றேன்.

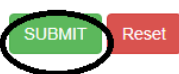

 $\blacktriangledown$ 

# **ALL THE BEST THANK YOU**